**AutoCAD X64 2022** 

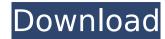

## AutoCAD Download [Updated] 2022

AutoCAD For Windows 10 Crack is a tool used for the design of two-dimensional objects including buildings and models. It is a computer-aided design (CAD) software. The software is used by architects and engineers for the design of buildings, roadways, bridges, cars, motorcycles, and other things. This application is programmed for the Windows operating system. You can use it in several different ways. Today we will be covering the following topics: Create a new project in AutoCAD Crack How to create basic lines using line and polyline How to draw rectangle, arcs, and ellipse How to draw orthographic and perspective views How to draw polylines and 3D objects How to draw 3D objects How to draw from primitive shapes like circle, square, and triangle How to draw free-hand using the drafting tool How to move the drawing and text How to use the filter tool How to change the base point and orientation of a 3D object How to change the scale and resolution of an image How to create polyline curves How to rotate objects in various planes How to place and move images and text How to apply background images How to change the color and appearance of the objects in the drawing How to save the file in different formats How to print your drawings How to lock, change, and unlock layers How to align object by using its axis How to use the coordinate system What are computer-aided design software? Computer-aided design is a type of engineering design process in which a computer is used to automate the production of a digital representation of a product or other construct in place of its physical counterpart. CAD software is used to create two-dimensional (2D) and three-dimensional (3D) models of the product. The representation created by a CAD program is the basis of the product design, including the component breakdown, preliminary workflows, and data. The general term for the collection of these tools used by computer-aided design professionals is called a software package, although many tools are commonly referred to as CAD software. There are many widely used CAD packages, many of which are covered in this article. CAD software makes it easy for users to draw, move, and modify the shape of a 2D or 3D model

# **AutoCAD Full Product Key PC/Windows (Latest)**

External entities External entities are drawing objects stored in text files (as opposed to a CAD database) to be used in a drawing. External entities are most commonly used to refer to the actual part, rather than an assembly. Examples include: AutoCAD may embed a definition of certain external entities in a drawing. If a certain external entity is not already defined in the drawing, it must first be saved as an external entity, which is often done with "External Entity|Save External Entity". Other examples include: External entities can also be created automatically as part of AutoCAD's import and export process. The Import and Export dialog box contains a list of loaded external entities. Modeling objects Modeling objects are the objects a designer is creating using a drawing. Objects are either components or assemblies. A component is the smallest structural unit of a drawing, and will be used to create other objects. For example, a component may be a bar or a beam. An assembly is a set of components that are created to form a larger structure. For example, an assembly may be a part, a structure, or a room in a building. Models are usually assembled together to form the overall model of a drawing. Other types of objects include: A drawing can contain multiple instances of modeling objects (the word "instance" is used to refer to a single drawing object, which can be a component, assembly, model, or drawing as described above.) This means that a component can appear more than once in a drawing. For example, you might have an arm and a leg in a car model. A component contains the parts of a model. For example, a room is a component, as are walls, floors, ceilings, and other parts of the room. A component can also be a structure. For example, a beam is a component of a structure. An assembly can contain several components, which form the structure of a drawing. For example, a wall is an assembly, and it is made up of floor, ceiling, and any other parts of the wall. A model is the top level entity in a drawing. Models can be in the form of 2D or 3D drawing files. For example, a wire frame representation of a building can be a model. If a 2D drawing has multiple instances of a component (for example, multiple 2D views of a roof), these instances are added to the model. Models can also be used ca3bfb1094

## **AutoCAD Activation Code Download [Updated-2022]**

Open the program and click on the "File" menu. Choose the "Register Key" function. It will open a blank form where you need to fill the serial number and other information. Press the OK button. After filling the blank form, the app will process the registration key. Click on the OK button to continue. If you want to use the keygen to activate a product, you need to follow the next steps: Open the "Product Information" menu and choose "Register Key". Enter the serial number. Click on the OK button. It will open a blank form where you need to fill the serial number and other information. Press the OK button. After filling the blank form, the app will process the registration key. Click on the OK button to continue. If you want to use the keygen to activate a product, you need to follow the next steps: Open the "Product Information" menu and choose "Register Key". Enter the serial number. Click on the OK button. It will open a blank form where you need to fill the serial number and other information. Press the OK button. After filling the blank form, the app will process the registration key. Click on the OK button to continue. Enter the licence number and click on the OK button. When the key is ready, you will see the key below the licence number. Copy it and install the key in the serial number. If the key is ready, you will see the next screen. After you press the OK button, you will see the next screen. Enter the product name and press the OK button. If you want to add your company name, you can do so by clicking the "Modify" button and change the company name. If the product name is not changed, you will see the next screen. If the "Default Product Name" is not your product name, you can change it by clicking the "Edit" button. You will be able to change the product name and the company name. If you want to add your company name, you can do so by clicking the "Modify" button and change the company name. If the product name is not changed, you will see the next screen. If you want to add your

#### What's New In?

Predictive typing is on by default for text and vector drawing commands. Automatically incorporate typed text and commands as you type. (video: 2:37 min.) Improved shape editing tools: The ability to edit shape properties with context-sensitive menus. For example, a simple click of the Shape Edit button will open the shape properties menu and quickly allow you to change fill color, outline color, line color, and outline width. A new Shape Fill command: Use the Shape Fill command to fill, stroke, or outline shapes and groups. New shape tools: Freeform: The rectangle, ellipse, freeform polygon, path, and star tools create open shapes. Path tools: The Polyline tool creates closed shapes. Polyline edge edit tools: The Mark, Trim, Circle, Polyline Add, Polyline Delete, Rotate, Flip, and Mirror tools create closed shapes. Area and perimeter: The Area and Perimeter tools can measure enclosed areas, but are designed to be used in conjunction with the Polyline tools. Text tools: The Freeform Text, Text Box, and Text Polyline tools create open shapes. World Space measurement tools: Use the Measure tool to add, subtract, and divide measurement units and measurement values. Improved Line and Geometry tools: Dynamically highlight connected components of intersecting lines and curves to make them easy to recognize. New tracking tools: The Perspective tool offers a convenient way to track objects and models. You can view and enter axes, project points, and view the XY plane. You can also enter and exit the XY plane at any time. A new Layer tool for working with layers: The Layer tool lets you easily create and manage layers that contain a group of drawing objects. Create and modify layers directly in the Layers window. Add and remove objects from a layer. Change the layer order of an object. Copy objects from one layer to another. Create a new layer from a layer group. Improved layer options: The Layers window and the Ribbon now include a Navigation pane that lists layer groups by name. The Layer Manager now includes a context menu for quick layer editing. New connection tools: The Wireframe, Pencil, and Text tools offer more flexible ways to manipulate lines, curves, and text objects

#### **System Requirements:**

Minimum specifications: OS: Windows 7/8/8.1/10 (32-bit and 64-bit versions) Processor: Intel Core 2 Duo E5200 (2.3GHz) Memory: 2 GB RAM Graphics: NVIDIA GeForce 9400M or AMD Radeon HD 6570 or equivalent DirectX: Version 9.0c Network: Broadband Internet connection with minimum download speeds of 50 kB/s Hard Drive: 18 GB available space Additional Notes: All updates will be delivered as

https://libaco.nl/wp-content/uploads/2022/07/AutoCAD\_Crack\_ With\_Full\_Keygen\_Download\_WinMac\_Updated\_2022.pdf http://historyfootsteps.net/autocad-20-1-crack-free-download-3264bit-2/ https://gazetabilgoraj.pl/advert/autocad-20-0-crack-with-license-code-latest/ https://forbesreality.com/wp-content/uploads/2022/07/AutoCAD\_Crack\_Registration\_Code\_Free\_Download\_2022Latest.pdf https://thekeymama.foundation/wp-content/uploads/2022/07/AutoCAD-36.pdf https://kmtu82.org/autocad-serial-key-download-2022-latest/ https://lerochlab.fr/wp-content/uploads/2022/07/AutoCAD-37.pdf https://innovacioncosmetica.com/autocad-19-1-crack-serial-number-full-torrent-x64-latest/ https://royalbevouty.com/2022/07/23/autocad-20-0-crack-full-version-free-download-march-2022/ https://miraclestripbass.com/wp/advert/autocad-crack-activator-free-download-for-pc-latest-2022/ https://evolutionbikes.it/wp-content/uploads/2022/07/hildnirv.pdf http://www.4aguan.com/wp-content/uploads/2022/07/gillspea.pdf http://streamcolors.com/?p=25515 https://lordwillprovide.com/wp-content/uploads/2022/07/kangfle.pdf https://www.mozideals.com/advert/autocad-22-0-crack-for-pc/ http://srilankapropertyhomeandland.com/wp-content/uploads/2022/07/AutoCAD-43.pdf http://shippingcasesnow.com/?p=17767 http://villa-mette.com/?p=48562 https://sindisfac.com.br/advert/autocad-registration-code-free-download-win-mac-updated-2022/ http://logottica.com/?p=19915